## **Polynésie, 1er juillet 2019**, exercice 2

## **Un premier programme**

On donne le programme de construction ci-dessous :

Choisir un nombre Ajouter 3 au nombre Multiplier le résultat par 2 Soustraire 5 au résultat Afficher le résultat

Réaliser un programme qui suivra le programme ci-dessus

On pourra utiliser 2 variables :

- *valeur initiale* qui contient le nombre choisi
- *résultat* qui contient le résultat

On peut commencer par demander le nombre choisi avec la brique demander ... et attendre

Mettre la *réponse* à la question dans la variable *valeur initiale* 

On peut ensuite à chaque ligne du programme des instructions du type

*Mettre* | *résultat* | à | | ... | + | 3 |

Ne pas oublier de *dire …* le *résultat* .

## **Un second programme**

On a utilisé une feuille de calcul pour obtenir les images de différentes valeurs de *x* par une fonction f.

Voici une copie de l'écran obtenu :

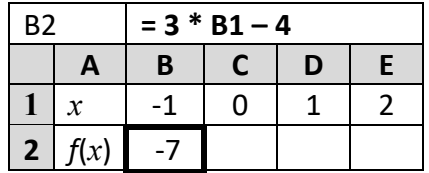

Réaliser un programme qui permettra de calculer les valeurs manquantes du tableur

On peut uƟliser le même processus que dans le programme 1.